Министерство науки и высшего образования Российской Федерации ФГБОУ ВО «Байкальский государственный университет» Колледж Байкальского государственного университета

УТВЕРЖДАЮ

Первый проректор

д.э.н., доцент Бубнов В. А. primer 30.06.2022 г.

# **Рабочая программа по учебной практике**

Специальность 09.02.07 Информационные системы и программирование Квалификация Специалист по тестированию в области информационных технологий

Программа учебной практики разработана на основе федерального образовательного стандарта по специальности среднего профессионального образования 09.02.07 Информационные системы и программирование, квалификация специалист по тестированию в области информационных технологий и рабочей программы профессионального модуля ПМ.01 «Разработка модулей программного обеспечения для компьютерных систем».

Согласовано:

Методист

 $\frac{1}{\sqrt{2}}$ Кошу — А. Д. Кожевникова

Принято на заседании ЦК технологических дисциплин и природопользования

Разработали преподаватели

М.М. Бусько

## **Содержание**

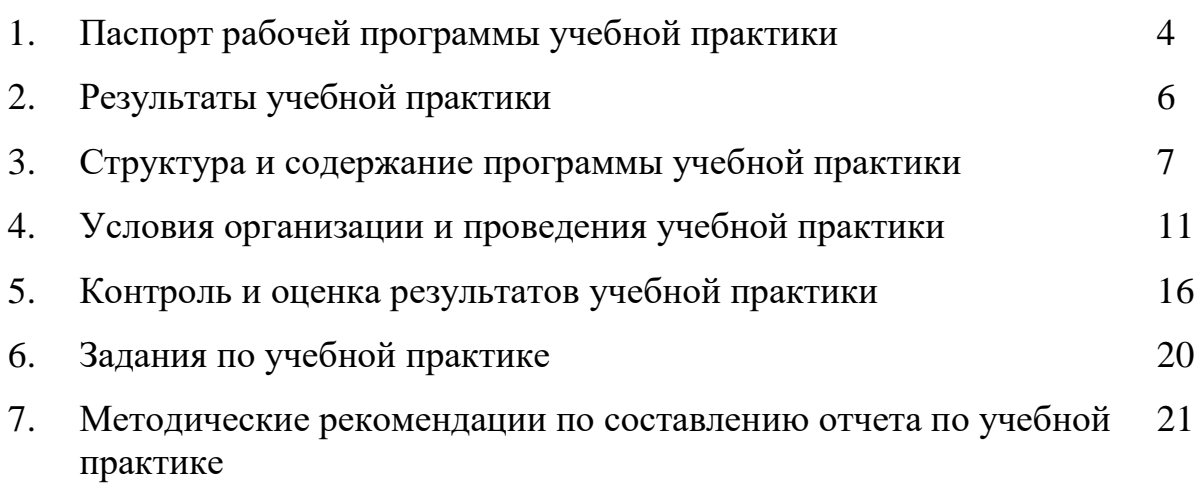

## **1. ПАСПОРТ ПРОГРАММЫ УЧЕБНОЙ ПРАКТИКИ**

## **1.1. Место учебной практики в структуре программы подготовки специалистов среднего звена**

Рабочая программа учебной практики является частью программы подготовки специалистов среднего звена в соответствии с ФГОС по специальности 09.02.07 Информационные системы и программирование, квалификация специалист по тестированию в области информационных технологий в части освоения основных видов профессиональной деятельности (ВПД) и соответствующих профессиональных компетенций (ПК):

ПК 1.1. Формировать алгоритмы разработки программных модулей в соответствии с техническим заданием.

ПК 1.2. Разрабатывать программные модули в соответствии с техническим заданием.

ПК 1.3. Выполнять отладку программных модулей с использованием специализированных программных средств.

ПК 1.4. Выполнять тестирование программных модулей.

ПК 1.5. Осуществлять рефакторинг и оптимизацию программного кода.

ПК 1.6. Разрабатывать модули программного обеспечения для мобильных платформ.

#### **1.2. Цели и задачи учебной практики**

Целью учебной практики является подготовка квалифицированного специалиста, приобретение умений применять теоретические знания на практике, формирование профессиональных компетенций по специальности.

В результате освоения учебной практики студент должен:

#### **иметь практический опыт в:**

- разработке кода программного продукта на основе готовой спецификации на уровне модуля;
- использовании инструментальных средств на этапе отладки программного продукта;
- проведении тестирования программного модуля по определенному сценарию;
- использовании инструментальных средств на этапе отладки программного продукта;
- разработке мобильных приложений.

#### **уметь:**

- осуществлять разработку кода программного модуля на языках низкого и высокого уровней;
- создавать программу по разработанному алгоритму как отдельный модуль;
- выполнять отладку и тестирование программы на уровне модуля;
- осуществлять разработку кода программного модуля на современных языках программирования;
- уметь выполнять оптимизацию и рефакторинг программного кода;
- оформлять документацию на программные средства.

#### **знать:**

основные этапы разработки программного обеспечения;

- основные принципы технологии структурного и объектно-ориентированного программирования;
- способы оптимизации и приемы рефакторинга;

основные принципы отладки и тестирования программных продуктов,

## **1.3. Рекомендуемое количество часов на освоение программы учебной практики**

Всего – 6 недель, 216 часов.

## **2. РЕЗУЛЬТАТЫ УЧЕБНОЙ ПРАКТИКИ**

## Результатом учебной практики является освоение **общих компетенций:**

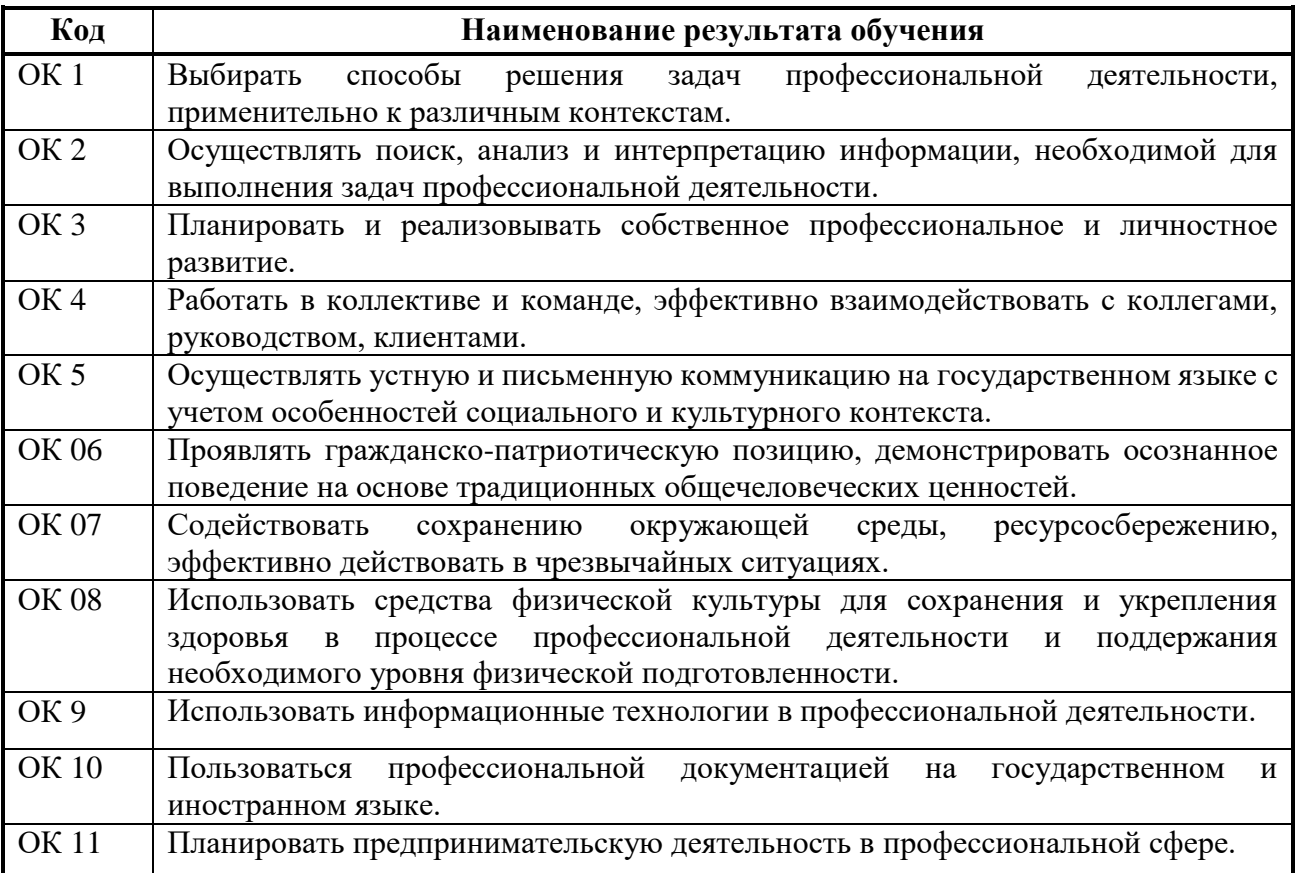

## **Освоение профессиональных компетенций:**

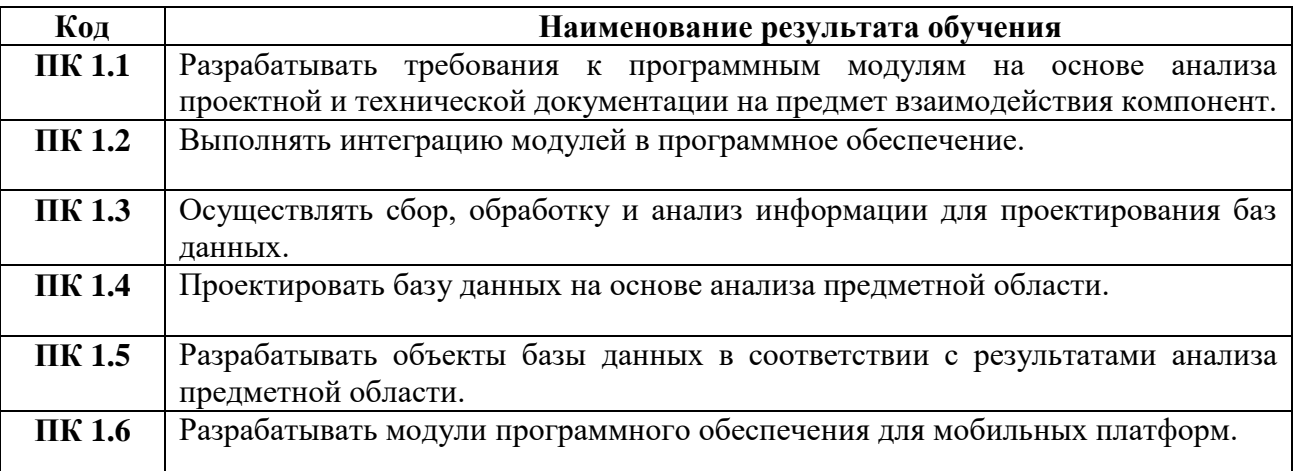

## **3. СТРУКТУРА И СОДЕРЖАНИЕ ПРОГРАММЫ УЧЕБНОЙ ПРАКТИКИ**

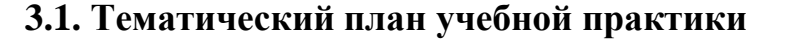

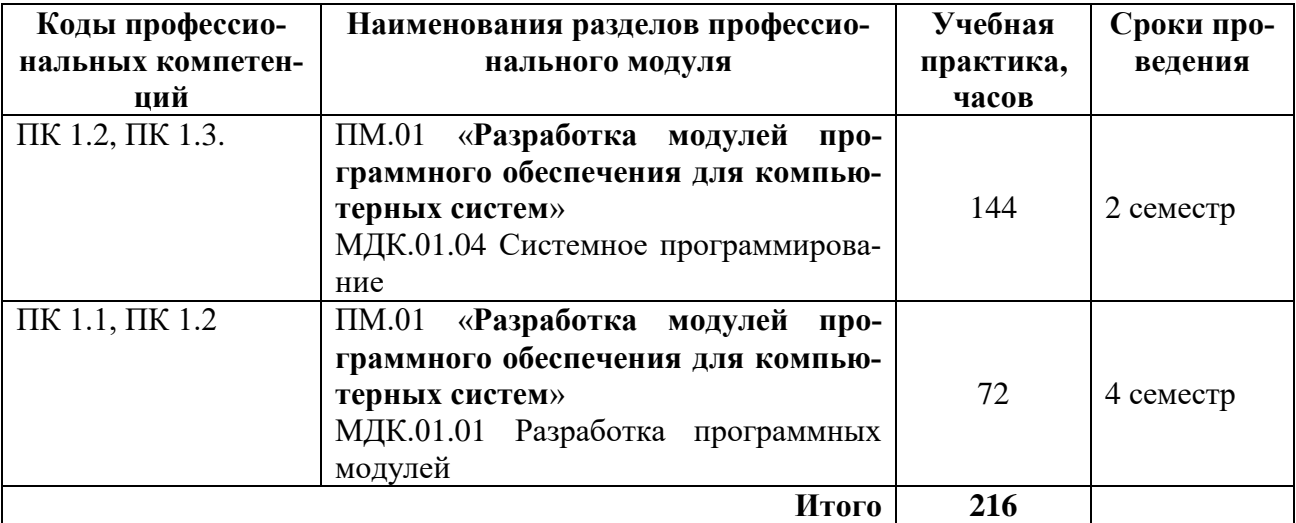

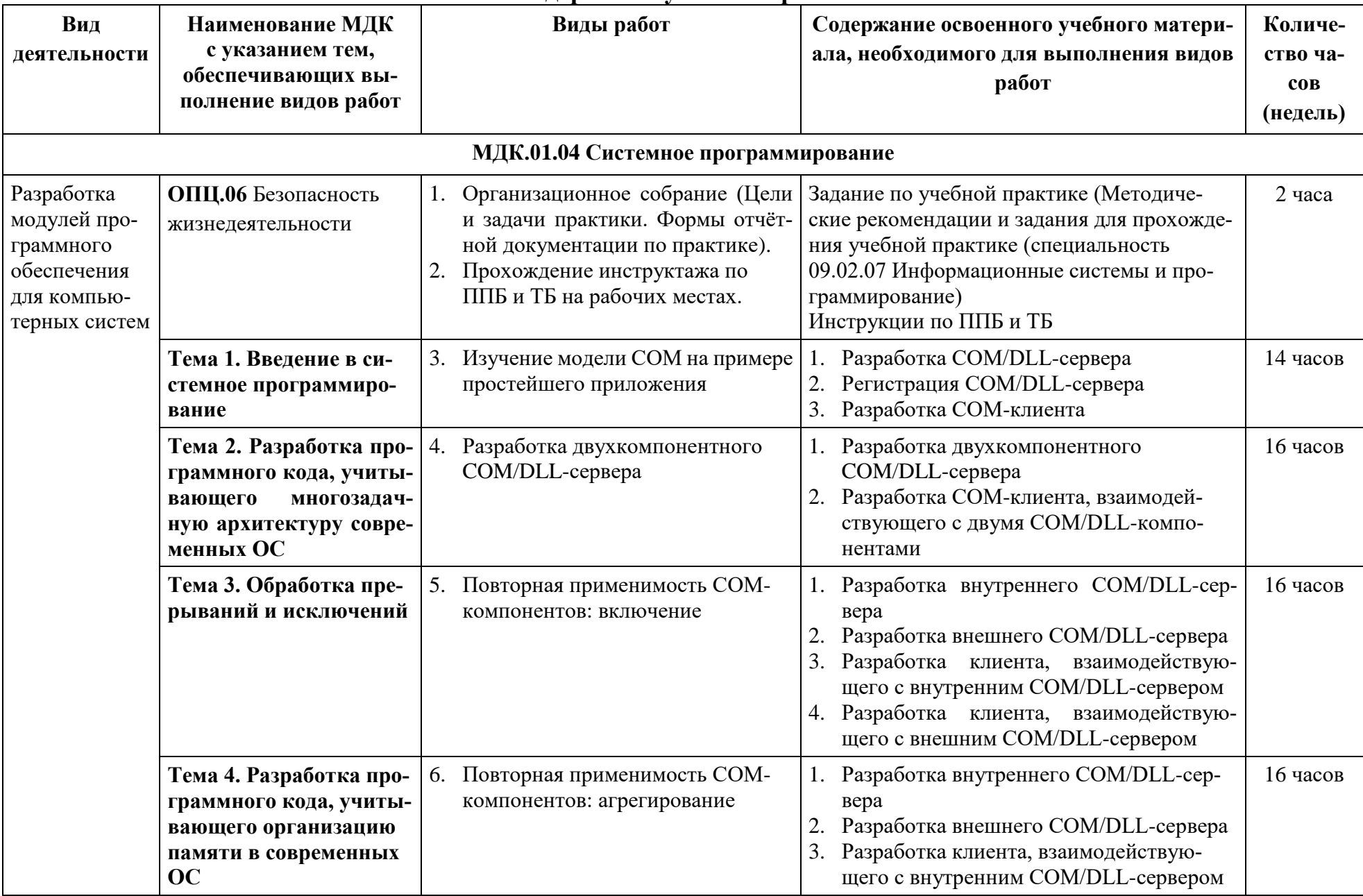

## 3.2. Содержание учебной практики

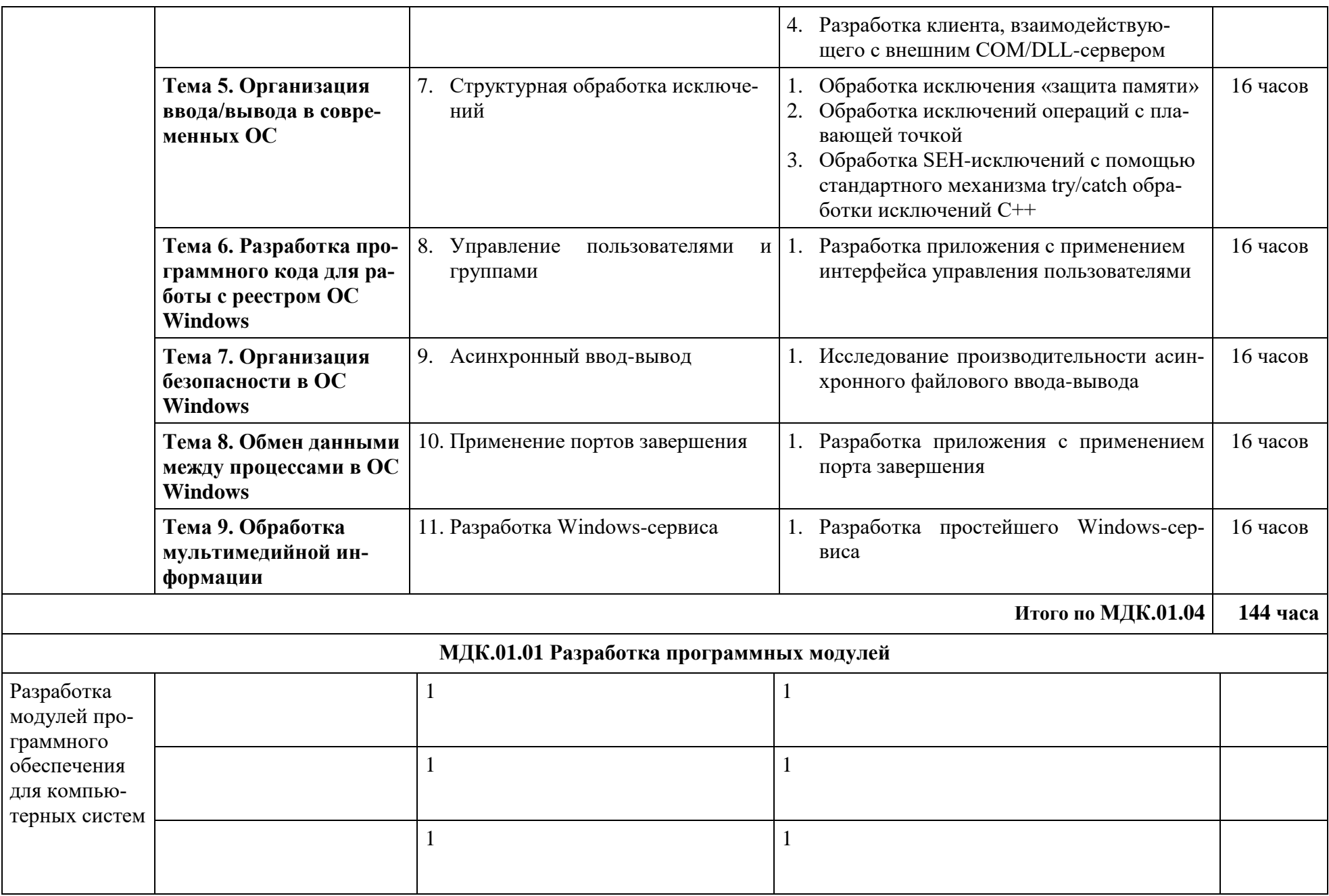

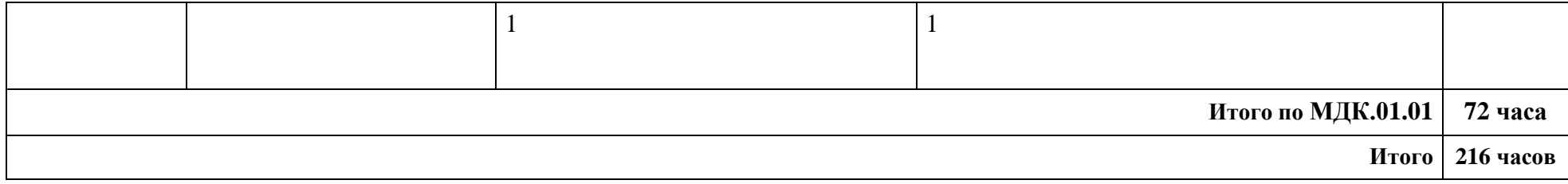

#### **4. УСЛОВИЯ ОРГАНИЗАЦИИ И ПРОВЕДЕНИЯ УЧЕБНОЙ ПРАКТИКИ 4.1. Требования к документации, необходимой для проведения практики:**

В образовательном учреждении по каждой реализуемой специальности предусматривается следующая основная документация по практике:

- положение об учебной и производственной практике обучающегося, осваивающих основные профессиональные образовательные программы СПО;

- программа учебной практики;

- график проведения практики;

- график консультаций.

По результатам практики обучающийся должен заполнить дневник и написать отчет. Дневник должен быть заполненный, с кратким изложением проводимых видов работ. Письменный отчёт о прохождении практики должен состоять из подробного отчета (согласно заданий на практику) о выполнении работ и приложений, свидетельствующих о закреплении знаний, умений, приобретении практического опыта, формировании общих и профессиональных компетенций, освоении профессионального модуля.

Студент в один из последних дней практики сдает зачет и защищает отчет.

Оценка работы студента на практике основывается на отзыве руководителя практики, оформлении и содержании отчёта, ответах на вопросы, деятельности в период практики.

#### **4.2. Требования к материально-техническому обеспечению практики**

Учебная практика реализуется в мастерских профессиональной образовательной организации и требует наличия оборудования, инструментов, расходных материалов, обеспечивающих выполнение всех видов работ, определенных содержанием программ профессиональных модулей в соответствии с выбранной траекторией, в том числе оборудования и инструментов, используемых при проведении чемпионатов WorldSkills и указанных в инфраструктурных листах конкурсной документации WorldSkills по компетенции «Веб-дизайн 17 WebDesign» и «Программные решения для бизнеса 09 IT SoftwareSolutionsforBusiness» (или их аналогов).

#### **4.3. Информационное обеспечение обучения**

#### **Перечень рекомендуемых учебных изданий, Интернет – ресурсов, дополнительной литературы**

Каждый обучающийся в течение всего периода обучения обеспечен индивидуальным неограниченным доступом к нескольким электронно-библиотечным системам (электронным библиотекам):

– «Университетская библиотека онлайн» ООО «Директ-Медиа», адрес доступа: [www.biblioclub.ru,](http://www.biblioclub.ru/) доступ круглосуточный неограниченный из любой точки Интернет при условии регистрации в БГУ;

– Универсальная справочно-информационная полнотекстовая база данных ООО «ИВИС», адрес доступа: [www.ebiblioteka.ru,](http://www.ebiblioteka.ru/) доступ круглосуточный неограниченный из любой точки Интернет при условии регистрации в БГУ;

– Электронная библиотека Издательского дома «Гребенников», адрес доступа: [www.grebennikon.ru;](file:///C:/Users/vvb/AppData/Local/Microsoft/Windows/Temporary%20Internet%20Files/Content.Outlook/RJ5D2R18/www.grebennikon.ru) доступ с компьютеров сети БГУ (по IP-адресам)

– Научная электронная библиотека «Киберленинка», адрес доступа: [http://cyberleninka.ru,](http://cyberleninka.ru/) доступ круглосуточный, неограниченный для всех пользователей, бесплатное чтение и скачивание всех научных публикаций, в том числе пакет «Юридические науки», коллекция из 7 журналов по правоведению;

– НЭБ «eLibrary», адрес доступа: [www.elibrary.ru,](http://www.elibrary.ru/) доступ к российским журналам, находящимся полностью или частично в открытом доступе при условии регистрации;

– Информационная система «Единое окно доступа к образовательным ресурсам», поставщик – Федеральное государственное автономное учреждение «Государственный научно-исследовательский институт информационных технологий и телекоммуникаций», адрес доступа: [http://window.edu.ru,](http://window.edu.ru/) доступ свободный к интегральному каталогу образовательных Интернет-ресурсов и к электронной библиотеке учебно-методических материалов для общего и профессионального образования, доступ круглосуточный неограниченный для всех пользователей;

– Изд-во «Лань», адрес доступа: [http://e.lanbook.com,](http://e.lanbook.com/) бесплатный полнотекстовый доступ к 7 коллекциям издательства;

– Доступ к электронному каталогу библиотеки университета, адрес доступа: [http://lib-catalog.isea.ru.](http://lib-catalog.isea.ru/)

#### **Федеральные законы и нормативные акты**

1. Закон РФ «О защите прав потребителей» ФЗ-212 от 17.12.1999.с последующими изменениями и дополнениями.

2. Гражданский кодекс РФ.

3. Административный кодекс РФ.

4. ГОСТ Р 1.0-2012 Стандартизация в Российской Федерации. Основные положения (с Изменением N 1)

5. ГОСТ 2.105-95 ЕСКД. «Общие требования к текстовым документам»

6. ГОСТ 7.32-2001. «Отчет о научно-исследовательской работе. Структура и правила оформления»

7. Схемы алгоритмов, программ, данных и систем. Условные обозначения и правила выполнения. ГОСТ 19.701-90 (ИСО 5807-85)

8. Гигиенические требования к персональным электронно – вычислительным машинам и организации работы: Санитарно - эпидемиологические правила и нормативы. СанПиН 2.2.2/2.4.1340-03.

9. ФЗ от 30 марта 1999г. № 52-ФЗ О санитарно – эпидемиологическом благополучии населения (с последующими изменениями)

#### **Основные источники:**

- 1. Фридман, А. Л. Язык программирования C++ : учебное пособие / А. Л. Фридман. — 3-е изд. — Москва : Интернет-Университет Информационных Технологий (ИНТУИТ), Ай Пи Ар Медиа, 2021. — 217 c. — ISBN 978-5- 4497-0920-2. — Текст : электронный // Цифровой образовательный ресурс IPR SMART : [сайт]. — URL: https://www.iprbookshop.ru/102076.html (дата обращения: 28.06.2022). — Режим доступа: для авторизир. пользователей.
- 2. Макаров, А. В. Common Intermediate Language и системное программирование в Microsoft.NET : учебное пособие / А. В. Макаров, С. Ю. Скоробогатов, А. М. Чеповский. — 3-е изд. — Москва, Саратов : Интернет-Университет Информационных Технологий (ИНТУИТ), Ай Пи Ар Медиа, 2020. — 397 c. — ISBN 978-5-4497-0293-7. — Текст : электронный // Цифровой образовательный ресурс IPR SMART : [сайт]. — URL: https://www.iprbookshop.ru/89403.html (дата обращения: 28.06.2022). — Режим доступа: для авторизир. пользователей.
- 3. Системное программное обеспечение : лабораторный практикум / составители А. И. Пугачев, В. Д. Лапир. — Самара : Самарский государственный технический университет, ЭБС АСВ, 2020. — 103 c. — Текст : электронный // Цифровой образовательный ресурс IPR SMART : [сайт]. — URL: https://www.iprbookshop.ru/105063.html (дата обращения: 28.06.2022). — Режим доступа: для авторизир. пользователей.
- 4. Кузнецов, А. С. Системное программирование : учебное пособие / А. С. Кузнецов, И. А. Якимов, П. В. Пересунько. — Красноярск : Сибирский федеральный университет, 2018. — 170 c. — ISBN 978-5-7638-3885-5. — Текст : электронный // Цифровой образовательный ресурс IPR SMART : [сайт]. — URL: https://www.iprbookshop.ru/84121.html (дата обращения: 28.06.2022). — Режим доступа: для авторизир. пользователей.
- 5.
- 6.

## **Дополнительные источники:**

- 1. Гунько, А. В. Системное программирование в среде Linux : учебное пособие / А. В. Гунько. — Новосибирск : Новосибирский государственный технический университет, 2020. — 235 c. — ISBN 978-5-7782-4160-2. — Текст : электронный // Цифровой образовательный ресурс IPR SMART : [сайт]. — URL: https://www.iprbookshop.ru/98735.html (дата обращения: 28.06.2022). — Режим доступа: для авторизир. пользователей.
- 2. Аблязов, Р. З. Программирование на ассемблере на платформе х86-64 / Р. З. Аблязов. — 2-е изд. — Саратов : Профобразование, 2019. — 301 c. —

ISBN 978-5-4488-0117-4. — Текст : электронный // Цифровой образовательный ресурс IPR SMART : [сайт]. — URL: https://www.iprbookshop.ru/88005.html (дата обращения: 28.06.2022). — Режим доступа: для авторизир. пользователей.

- 3. Свиркин, М. В. Программирование под Windows в среде Visual C++ 2005 : учебное пособие / М. В. Свиркин, А. С. Чуркин. — 3-е изд. — Москва : Интернет-Университет Информационных Технологий (ИНТУИТ), Ай Пи Ар Медиа, 2021. — 215 c. — ISBN 978-5-4497-0866-3. — Текст : электронный // Цифровой образовательный ресурс IPR SMART : [сайт]. — URL: https://www.iprbookshop.ru/102053.html (дата обращения: 28.06.2022). — Режим доступа: для авторизир. пользователей.
- 4. Страуструп, Б. Язык программирования C++ для профессионалов : учебник / Б. Страуструп. — 3-е изд. — Москва : Интернет-Университет Информационных Технологий (ИНТУИТ), Ай Пи Ар Медиа, 2021. — 670 c. — ISBN 978-5-4497-0922-6. — Текст : электронный // Цифровой образовательный ресурс IPR SMART : [сайт]. — URL: https://www.iprbookshop.ru/102077.html (дата обращения: 28.06.2022). — Режим доступа: для авторизир. пользователей.
- 5. Гунько, А. В. Программирование (в среде Windows) : учебное пособие / А. В. Гунько. — Новосибирск : Новосибирский государственный технический университет, 2019. — 155 c. — ISBN 978-5-7782-3890-9. — Текст : электронный // Цифровой образовательный ресурс IPR SMART : [сайт]. — URL: https://www.iprbookshop.ru/99209.html (дата обращения: 28.06.2022). — Режим доступа: для авторизир. пользователей.
- 6.
- 7.

## **Периодическая печать**

- 1. CNews. Интернет-портал и одноименный ежемесячный журнал, посвященные телекоммуникациям, информационным технологиям, программному обеспечению и компьютерным играм [http://www.cnews.ru.](http://www.cnews.ru/)
- 2. «Журнал сетевых решений/LAN» [http://www.osp.ru/lan.](http://www.osp.ru/lan)
- 3. «Мир ПК» [http://www.osp.ru/pcworld.](http://www.osp.ru/pcworld)

#### **4.4. Требования к руководителям практики**

Требования к руководителям практики от образовательного учреждения:

- наличие высшего профессионального образования, соответствующего профилю специальности;

- наличие практического опыта деятельности в организациях соответствующей профессиональной сферы;

- прохождение стажировки в профессиональных организациях не реже 1 раза в 3 года;

- повышение квалификации не реже 1 раза в 5 лет;

Нести ответственность за освоение обучающимися профессиональных и общих компетенций.

## **4.5. Требования к соблюдению техники безопасности и пожарной безопасности.**

В целях обеспечения безопасности обучающихся и работников образовательного учреждения необходимо:

- соблюдать требования пожарной безопасности;
- иметь пожарный инвентарь и противопожарную сигнализацию;
- обеспечивать здание планами эвакуации и иметь эвакуационные выходы;
- соблюдать правила работы с электрооборудованием;
- проводить инструктажи по технике безопасности.

## **5. КОНТРОЛЬ И ОЦЕНКА РЕЗУЛЬТАТОВ ОСВОЕНИЯ 5.1 Результаты освоения профессиональных компетенций**

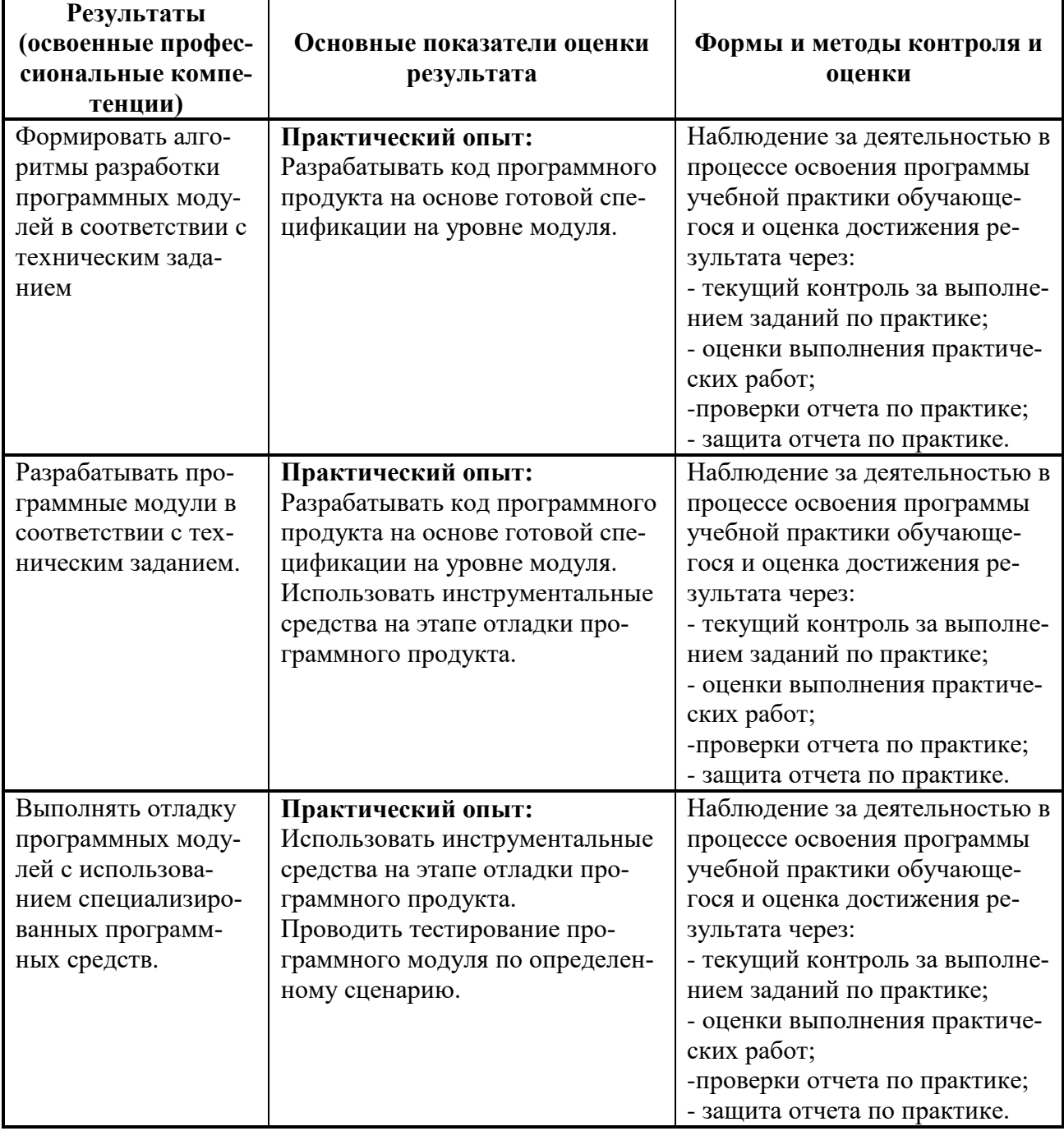

## **5.2 Результаты освоения общих компетенций**

Формы и методы контроля и оценки результатов обучения должны позволять проверять у обучающихся не только сформированность профессиональных компетенций, но и развитие общих компетенций и обеспечивающих их умений.

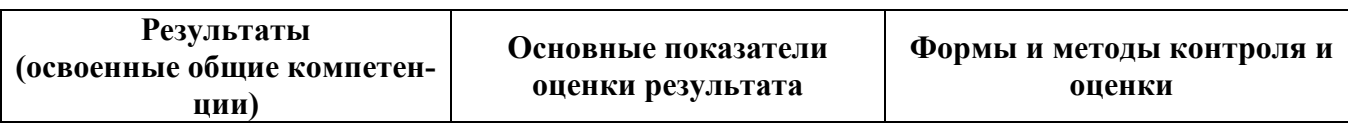

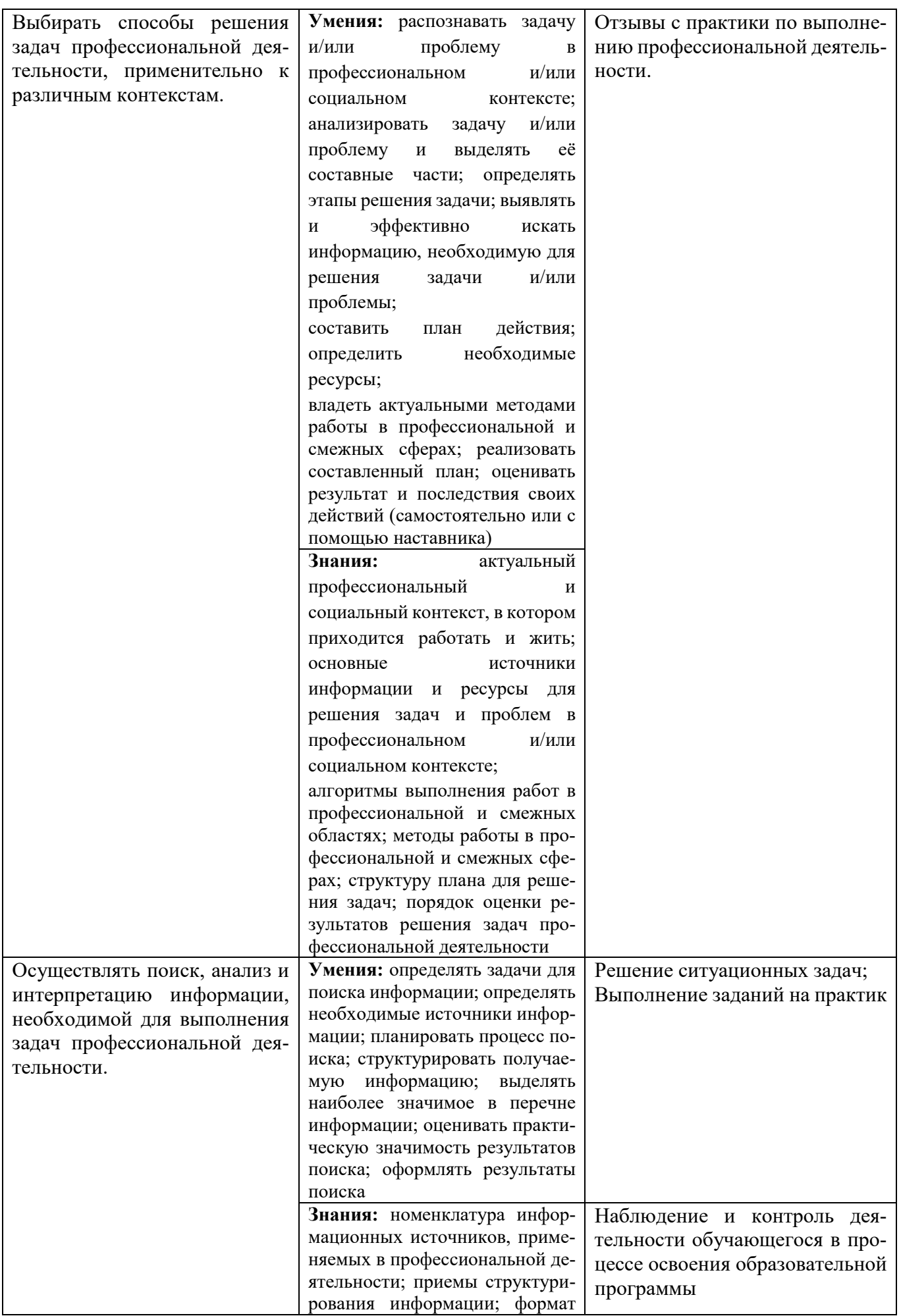

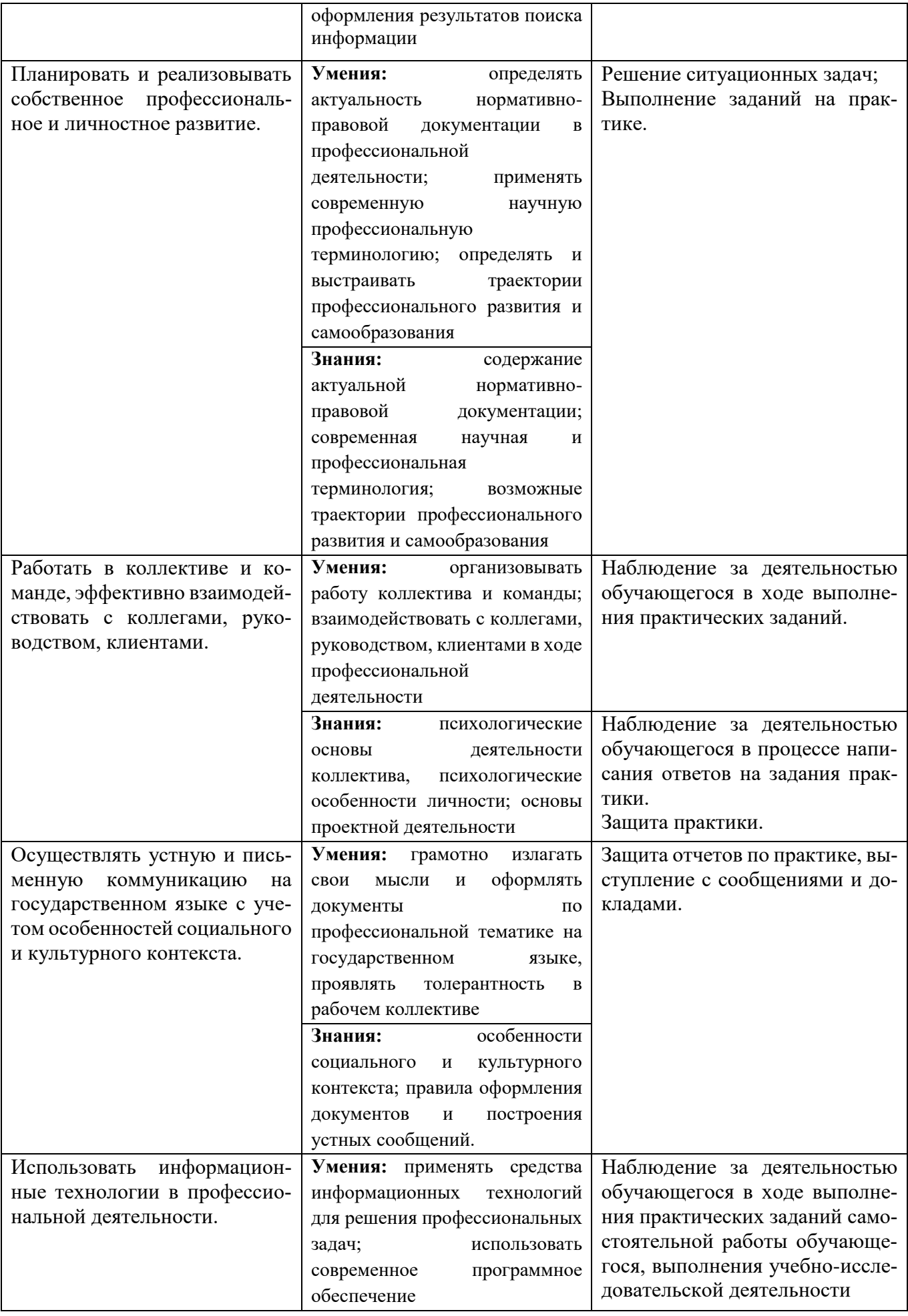

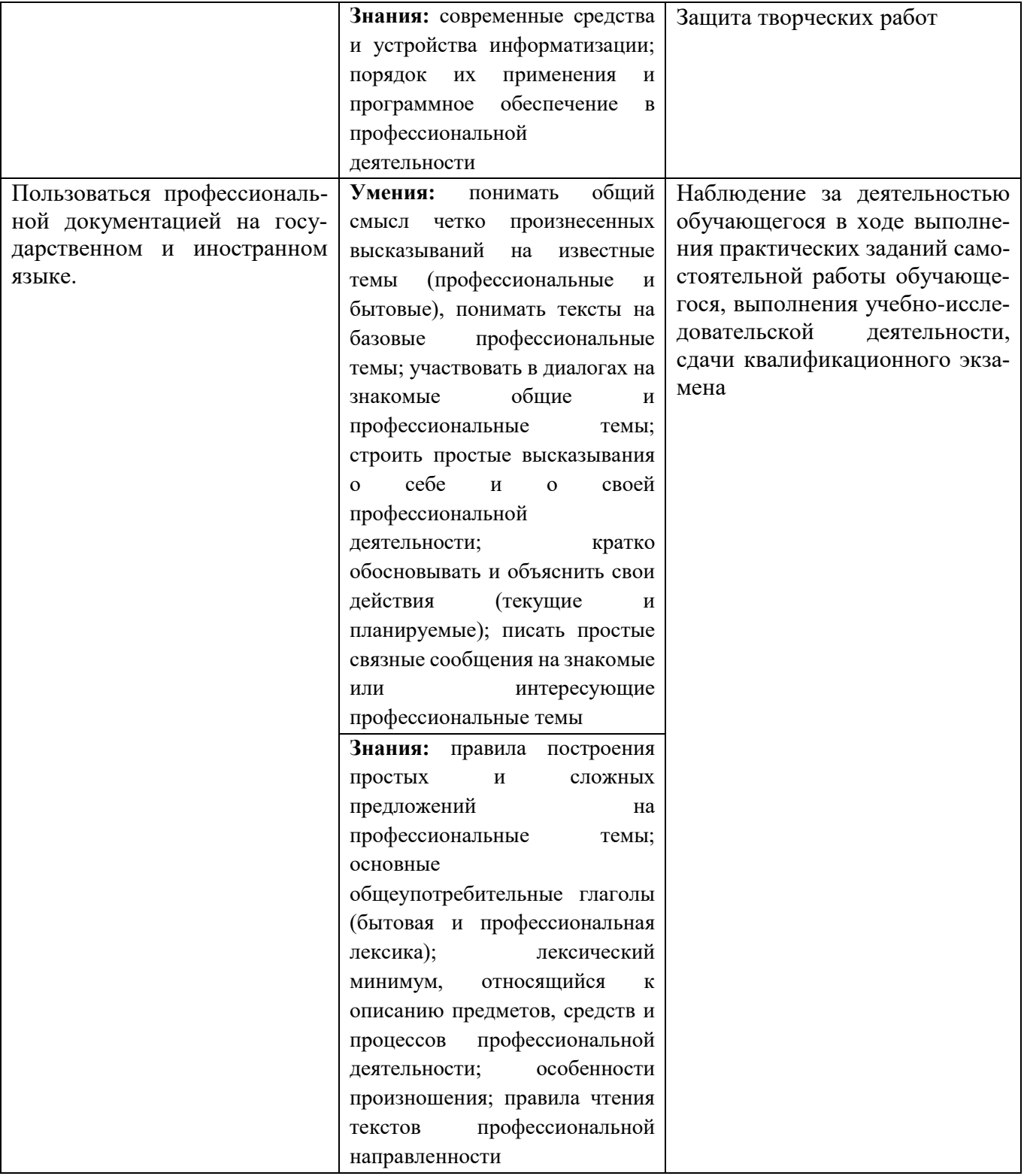

# 6. ЗАДАНИЯ ПО УЧЕБНОЙ ПРАКТИКЕ

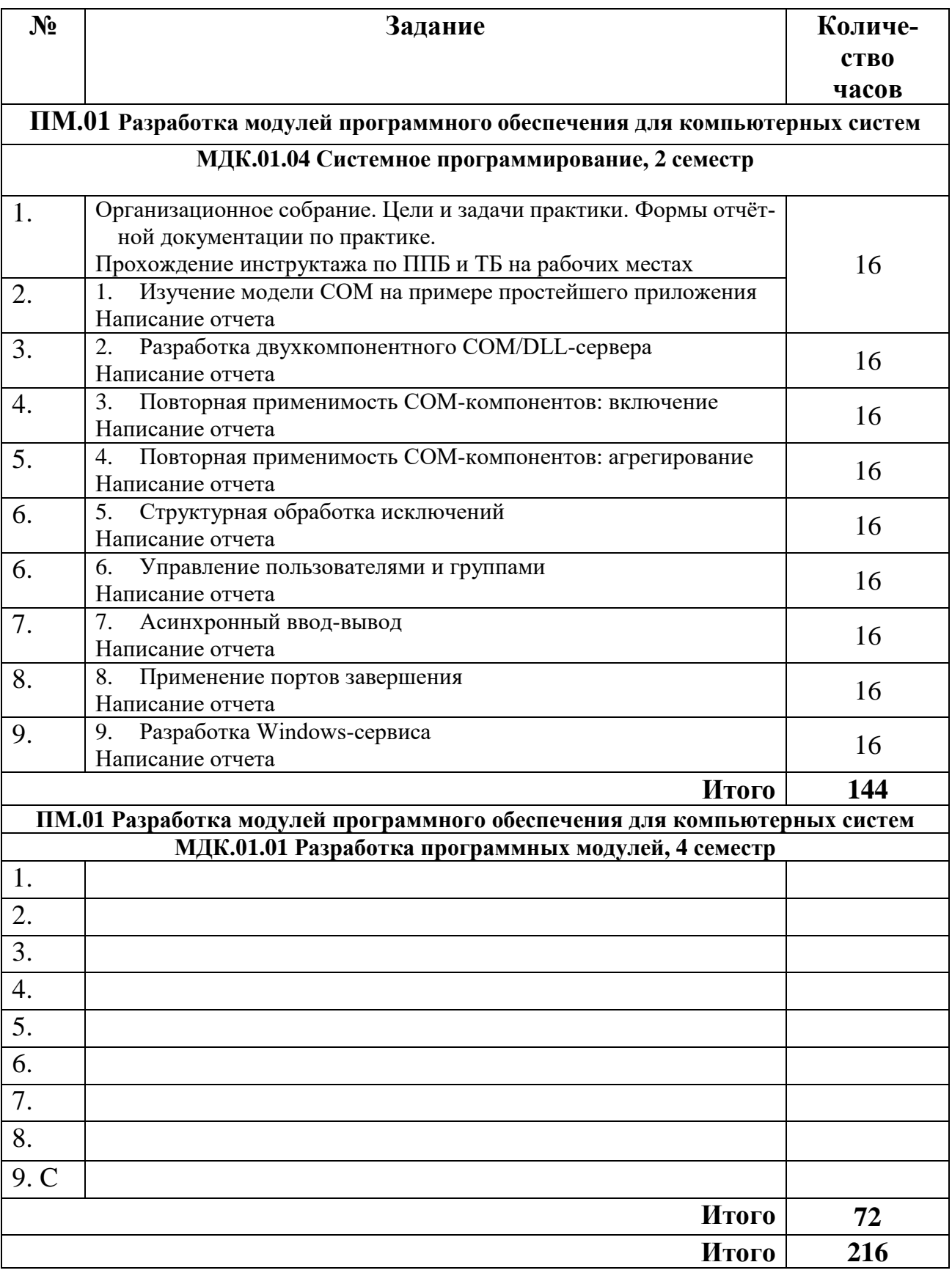

## **7. МЕТОДИЧЕСКИЕ РЕКОМЕНДАЦИИ ПО СОСТАВЛЕНИЮ ОТЧЕТА ПО УЧЕБНОЙ ПРАКТИКЕ**

По окончанию учебной практики, обучающемуся необходимо предоставить дневник о прохождении практики и составить письменный отчёт с приложениями.

Отчет учебной практики со всеми приложениями должен быть не менее 50- 60 страниц. Текст работы должен быть выполнен печатным способом с использованием компьютера и принтера на одной стороне листа бумаги и оформлен в соответствии с методическими рекомендациями.

Отчет должен быть сброшюрован, иметь титульный лист с подписями руководителей практики. Отчет сдается обучающимся в строго установленные сроки. Образцы титульного листа, дневника прохождения практики и аттестационного листа представлены в Приложении 1, Приложении 2 и Приложении 3.

В период учебной практики контроль за ежедневной работой обучающегося, с целью определения уровня приобретенных знаний, посещаемости и дисциплины, осуществляют руководители практики учебного заведения.

Преподаватели консультируют студентов по всем разделам и вопросам программы практики, дают индивидуальные задания и контролируют обработку программы практики, как по заданиям, так и по срокам их выполнения.

Руководители практики учебного заведения по итогам учебной практики выставляют оценку на основании предоставленного отчета и защиты отчета.

#### **7.1. Структура отчета по учебной практике**

Структура отчета:

- 1. Титульный лист
- 2. Дневник
- 3. Аттестационный лист (не вшивается в отчет)
- 4. Задание
- 5. Оглавление
- 6. Отчет
- 7. Приложения

## **7.2. Правила оформления текстовой работы**

Отчет по учебной практике выполняется в единой стилевой манере научным языком, в ней не допускаются грамматические, пунктуационные, стилистические ошибки и опечатки. В тексте не допускается использование личных местоимений, например: «проведенные мною исследования», «в заключение я хотел бы отметить» и др. Следует писать обезличено: «проведенные исследования позволили установить...» или «в заключение следует отметить...».

Текст работы необходимо излагать последовательно, лаконично, логически оправданно. Выводы и положения, рассматриваемые в работе, должны быть обоснованы и мотивированы.

Материалы выпускной квалификационной работы оформляются в соответствии с действующими стандартами:

– ГОСТ 2.105-95 ЕСКД. «Общие требования к текстовым документам»;

– ГОСТ 7.32-2001. «Отчет о научно-исследовательской работе. Структура и правила оформления».

Ниже приводятся наиболее важные извлечения из указанных и других стандартов с учетом специфики их применения при оформлении выпускной квалификационной работы.

Текстовая часть отчета должна быть представлена в печатном виде на одной стороне листа белой бумаги

Текст должен быть выполнен печатным способом с использованием компьютера и принтера, на одной стороне листа белой бумаги, шрифт Times New Roman черного цвета, формат страницы /А4/, допускается применение отдельных листов формата А3.

Cтроки разделяются полуторным (1,5) интервалом.

Шрифт: размер (кегль) – 14 с выравниваем по ширине, допускается в таблицах кегль 12.

Поля страницы: правое - 10 мм; левое - 20 мм; верхнее и нижнее - 20 мм.

Абзацный отступ должен быть одинаковым и равен по всему тексту 1,25 см; интервал перед и после абзаца — 0 пунктов.

Функция переноса в тексте ВКР обязательна.

Титульный лист оформляется согласно приложению. Перенос слов на титульном листе не допускается. Точка в конце предложений не ставится.

Содержание оформляется согласно приложению. Перенос слов в содержании не допускается.

Фамилии, названия учреждений, организаций, фирм, наименований изделий и другие имена собственные в тексте работы приводят на языке оригинала. Допускается их транслитерация с добавлением (при первом упоминании) оригинального названия.

В работе следует использовать сокращения русских слов и словосочетаний по ГОСТ 7.12. Необходимо избегать разнобоя в сокращениях в тексте, таблицах (например: г., гг., в., вв., млн, млрд, кВт·ч, м<sup>2</sup>, %, ст., п., ч., и др.). Буква «ё» при наборе не употребляется.

В соответствии с правилами русского языка должны ставиться дефисы (-), тире (—) и соединительные тире (–). Дефис никогда не отделяется пробелами: все-таки, финансово-экономический, компакт-диск. Тире, напротив, должно отделяться пробелами с обеих сторон: «Конъюнктура — это совокупность условий, определяющих …». Неразрывный пробел перед тире тем более уместен, что в середине предложения тире не должно переходить на следующую строку и начинать ее. Соединительное тире, или знак «минус», ставится обычно между цифрами для обозначения периода «от… до»: 2000–2008 гг., 8–10 км/ч, пять–шесть минут, и тоже не отделяется пробелами.

Точка, запятая, двоеточие, точка с запятой, восклицательный и вопросительный знаки, знак процента, градуса, минуты, секунды не отделяются пробелами от предшествующего слова или цифры.

Знаки номера (№) и слово «страница» (с.) отделяются от идущей за ними цифры пробелом.

Простые и десятичные дроби не отделяются от целой части: 3,4;  $2^{1/3}$ , как и обозначения степени: м<sup>2</sup>. Число от размерности, напротив, отделяется неразрывным пробелом:3 км, 2012 г., XIX–XX вв.

Всегда отделяются пробелом инициалы от фамилии и инициалы друг от друга, а также делаются пробелы в сокращениях типа «и т. д.».

Кавычки набираются в виде «елочек». Кавычки и скобки набираются вплотную к слову, без пробелов. Если скобка или кавычка завершают предложение, точка ставится после них, если же точка необходима внутри скобки, то снаружи она уже не ставится.

*Для акцентирования внимания на определенных терминах, формулах, разрешается использовать курсив.*

Если в тексте документа приводят диапазон числовых значений физической величины, то обозначение единицы физической величины указывается после последнего числового значения диапазона.

#### **В тексте документа не допускается:**

- применять обороты разговорной речи;

- применять иностранные слова и термины при наличии равнозначных слов и терминов в русском языке;

- применять произвольные словообразования;

- применять местоимения «что-то», «кое-что», «что-нибудь» в силу неопределенности их значения;

- применять сокращения слов, кроме установленных правилами русской орфографии, соответствующими государственными стандартами.

Употребление устойчивых общепринятых графических сокращений:

- после перечисления: т. е. (то есть), и т. д. (и так далее), и т. п. (и тому подобное), и др. (и другие), и пр. (и прочие);

- при ссылках: см. (смотри), ср. (сравни);

- при обозначении веков и годов: в. (век), вв. (века), г. (год), гг. (годы).

- не сокращают внутри предложения слова: «другие», «тому подобное», «прочие».

- не допускается сокращение слов: «так как» (т. к.), «так называемый» (т. н.), «формула» (ф-ла).

Буквенные аббревиатуры должны соответствовать утвержденным стандартам и другим имеющимся нормативным документам;

При использовании маркированного списка должно быть единообразие:

Перед каждой позицией перечисления следует ставить дефис и перечень прописывается со строчной буквы и в конце каждого ставится точка с запятой;

Для дальнейшей детализации перечислений необходимо использовать буквы и арабские цифры, после которых ставится скобка, а запись производится с абзацного отступа.

Применять можно только рекомендованные списки.

#### **Пример 1 (маркированный список)**

При иерархическом методе классификации товаров используют признаки:

- назначение;

- происхождение;

- сырье;
- технология производства;

- качество.

## **Пример 2 (нумерованный список)**

Технология производства потребительских товаров включает следующие этапы:

- 1. Подготовительный;
- 2. Подготовка основного сырья;
- 3. Подготовка вспомогательного сырья;
- 4. Основной;
- 5. Заключительный.

## **ИЛИ**

Технология производства потребительских товаров включает следующие этапы:

- 1) подготовительный;
- 2) подготовка основного сырья;
- 3) подготовка вспомогательного сырья;
- 4) основной;
- 5) заключительный.

**Буквенные аббревиатуры**. В тексте выпускной квалификационной работы кроме общепринятых буквенных аббревиатур могут быть использованы вводимые автором буквенные аббревиатуры, сокращенно обозначающие какие-либо понятия из соответствующих областей знаний. При этом первое упоминание таких аббревиатур указывается в круглых скобках после полного наименования, в дальнейшем они употребляются в тексте без расшифровки.

## **7.3. Оформление заголовков и подзаголовков, иллюстраций, таблиц, формул, ссылок, списков использованных источников**

Заголовки структурных частей (разделов, подразделов) ВКР должны иметь четкие формулировки, отражающие суть их содержания.

Нумеровать главы и пункты главы необходимо арабскими цифрами. Подразделы выпускной квалификационной работы должны иметь порядковую нумерацию в пределах главы и обозначаться арабскими цифрами с точкой, например, 1.1, 1.2, 2.1, 2.2, 3.1 и т.д. с последующим пробелом перед заголовком.

## **Пример 3 (оформление заголовков и подзаголовков)**

## **1 ТЕОРЕТИЧЕСКИЕ ОСНОВЫ ОРГАНИЗАЦИИ И ПРОВЕДЕНИЯ АНАЛИЗА ФИНАНСОВОГО СОСТОЯНИЯ ПРЕДПРИЯТИЯ** (название первой главы)

**1.1 Сущность, значение и задачи анализа финансового состояния предприятия** (название первого пункта)

## **1.2 Система показателей, характеризующих финансовое состояние предприятия** и т.д. (название второго пункта)

## **2 АНАЛИЗ ФИНАНСОВОГО СОСТОЯНИЯ ОАО…** (название второй главы)

## **2.1 Финансово-экономическая характеристика ОАО…**

Название глав набирается 14 кеглем прописными буквами. Название пунктов набирается 14 кеглем строчными буквами. Расстояние между заголовками главы, пунктов и текстом должно быть равно 1,5 интервалам. Расстояние между последней строкой текста и последующим заголовком подраздела – 1,5 интервала. Название глав и пунктов записывается с абзацного отступа , выравнивание по ширине.

Каждая глава должна начинаться с нового листа. Не разрешается размещать наименование пунктов в нижней части страницы, если на ней не более 4–5 строк последующего текста.

Слова, написанные на отдельной строке прописными буквами по центру (**СОДЕРЖАНИЕ, ВВЕДЕНИЕ, ЗАКЛЮЧЕНИЕ, СПИСОК ИСПОЛЬЗО-ВАННЫХ ИСТОЧНИКОВ, ПРИЛОЖЕНИЯ),** служат заголовками соответствующих структурных частей работы без номера. Каждая структурная часть начинается с новой страницы. Наименования приводятся без абзацного отступа прописными буквами. Расстояние между названием и текстом – 1,5 интервала. Точка в конце наименования не ставится.

Подчеркивание, раскрашивание и перенос слов в заголовках не допускается. В заголовках не допускаются сокращения и условные обозначения, даже вошедшие в перечень.

#### **Заголовок и начало текста не должны быть на разных страницах. Нумерация страниц:**

- осуществляется по центру внизу и должна быть сквозной;

- первой страницей считается титульный лист;

- второй — задание на ВКР

- третьей – отзыв научного руководителя (номера страниц на них не ставятся, но в общую нумерацию страниц дипломной работы они включаются);

- четвертой страницей считается содержание;

- номер страницы проставляется арабскими цифрами без скобок, тире, литерных добавок.

**Разделы начинаются с новой страницы**, (слово «глава» не пишется) подразделы и пункты продолжают текст на странице.

Если в ВКР содержатся рисунки и таблицы, которые располагаются на отдельных страницах, их необходимо включать в общую нумерацию. Последний номер страницы проставляется на листе, разделяющем список литературы и приложения.

В центре его пишут слово **ПРИЛОЖЕНИЯ** и в обычном порядке ставят номер страницы. Приложения имеют самостоятельную нумерацию. Номер страницы на приложениях не ставят.

## **Иллюстрации.**

Все иллюстрации (фотографии, схемы, графики, чертежи и. т. д.) именуются рисунками. Рисунки, чертежи, схемы, графики, фотографии как в тексте работы, так и в приложении должны быть выполнены на стандартных листах белой бумаги. Рисунки нумеруют (если их в дипломной работе более одного) сквозной нумерацией в пределах всей ВКР (до приложений к ней) арабскими цифрами. Единственная иллюстрация в работе не нумеруется. Каждый рисунок должен сопровождаться подписью. Подписи к иллюстрациям делаются с лицевой стороны и составляют в следующем порядке: - условное сокращение название иллюстрации – «рис.»; - ее порядковый номер арабскими цифрами; - название иллюстрации. Название иллюстрации всегда начинают с прописной буквы. В конце названия точки не ставят. Размещают название под рисунком.

**Пример 4 (оформление рисунка)**

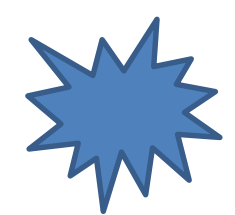

Рис. 5. Жизненный цикл товара

Расстояние между рисунком и текстом – одна строка.

При необходимости приводят под рисунком (выше его наименования) поясняющие данные (условные обозначения, масштабные ориентиры и др.). Рисунки должны размещаться сразу после ссылки на них в тексте дипломной работы. Первую ссылку обозначают: (рис. 5), вторую – (см. рис. 5). Расположение рисунков должно позволять рассматривать их без поворота дипломной работы, а если это невозможно сделать, то с поворотом по часовой стрелке. Надписи на рисунках выполняют чертежным шрифтом. Рукопись, рисунки, таблицы, формулы должны быть без пометок, карандашных исправлений, пятен, трещин и загибов. Надбивка буквы на букву и дорисовка не допускаются.

Графическое оформление ВКР может быть представлено в виде графиков, диаграмм, схем и т.д.

Графики - наиболее простой способ передачи содержания определенного практического материала, показ характера изменения процесса, явления и т.п.

При использовании рисунков и схем **их границы не должны выходить за границы основного текста**.

**Требования к оформлению таблиц:** 

**-** таблицы применяют для лучшей наглядности и удобства сравнения показателей;

- название таблицы, при его наличии, должно отражать ее содержание, быть точным, кратким;

- каждая таблица должна иметь номер и название (без сокращений);

- над правым верхним углом таблицы помещают надпись «Таблица» с указанием ее порядкового номера без точки, без кавычек, без значка № перед цифрой,

- если в документе одна таблица, она не нумеруется;

- слово таблица пишется с прописной буквы без подчеркивания и выделения шрифта;

- на следующей строке дают заголовок таблицы. Точку в конце названия таблицы не ставят, название располагают без отступа, междустрочный интервал – одинарный, интервал перед– 0 пт., интервал после– 0 пт., абзацный отступ (отступ первой строки) – 0 мм, выравнивание– по центру.

## Пример 5 (оформление таблицы)

## Таблина 2

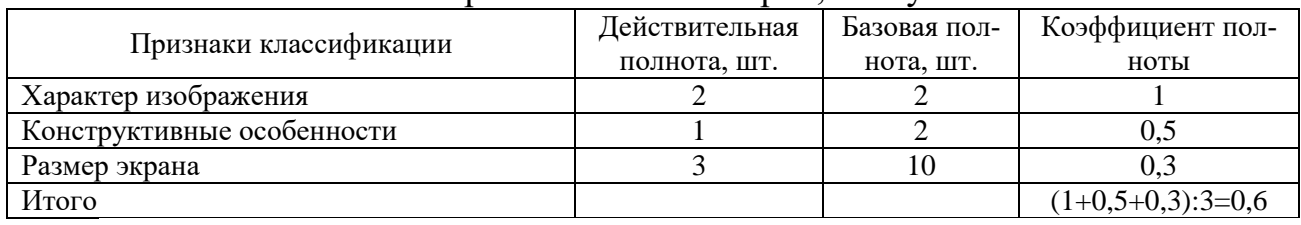

Анализ полноты ассортимента телевизоров. поступавших в 2014 г

- после таблицы расстояние между таблицей и текстом - одна строка;

- в графах таблиц нельзя оставлять свободные места: если данные отсутствуют, надо ставить тире;

- при заполнении табличных столбцов текстом, точку в конце текста не ставят:

- дробные числа в таблицах приводят в виде десятичных дробей. При этом числовые значения в пределах одной графы должны иметь одинаковое количество десятичных знаков (также и в том случае, когда после целого числа следуют нули, например: 30,0 или 30.00). Показатели могут даваться через тире (10-20; 50-60 и т.д.), с математическими знаками ( $>5$ ;<10 и т.д.). Расстояние между строками должно быть равно 1,0 интервала, шрифт 12;

- таблицы, за исключением таблиц приложений, следует нумеровать арабскими цифрами сквозной нумерацией;

- заголовки граф и строк таблицы следует писать с прописной буквы в единственном числе, а подзаголовки граф - со строчной буквы, если они составляют одно предложение с заголовком, или с прописной буквы, если они имеют самостоятельное значение:

- в конце заголовков и подзаголовков таблиц точки не ставят;

- таблицы слева, справа и снизу, как правило, ограничивают линиями;

- допускается применять размер шрифта в таблице меньший, чем в тексте  $(12)$ :

- текст в таблице выравнивается по левому краю, цифры – по центру.

- если в конце страницы таблица прерывается и ее продолжение будет на следующей странице;

- при переносе таблицы на следующую страницу головку (название граф) следует повторить, над ней поместить слова «Продолжение таблицы 4». Если головка громоздкая, допускается ее не повторять. В этом случае пронумеровывают графы и повторяют их нумерацию на следующей странице;

- при переносе таблицы на следующую страницу необходимо поставить разрыв страницы, чтобы перед таблицей написать – продолжение таблицы и перенести название или нумерацию граф;

## Пример 6 (оформление переноса таблицы)

Продолжение таблицы 2

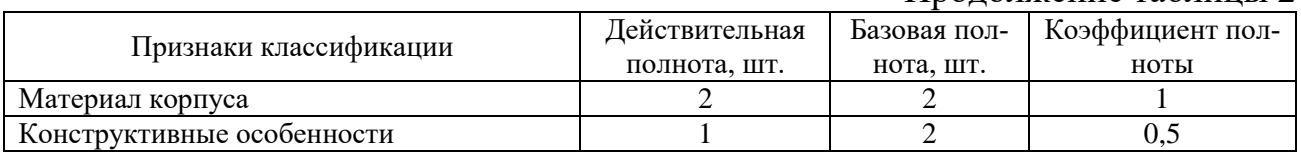

- на все таблицы документа должны быть приведены ссылки в тексте ВКР, при ссылке следует писать слово «таблица» с указанием ее номера;

- таблицу, в зависимости от ее размера, помещают под текстом, в котором впервые дана ссылка на нее, или на следующей странице, а при необходимости в приложении к ВКР;

- таблицу следует размещать так, чтобы читать ее без поворота работы. Если такое размещение невозможно, таблицу располагают так, чтобы ее можно было читать, поворачивая работу по часовой стрелке;

#### Уравнения и формулы:

- следует выделять из текста в отдельную строку;

- выше и ниже каждой формулы или уравнения должно быть 1,5 интервала;

- если уравнение не умещается в одну строку, то оно должно быть перенесено после знака равенства (=) или после знаков плюс (+), минус (-), умножения (x), деления (:), или других математических знаков, причем знак в начале следующей строки повторяют;

- при переносе формулы на знаке, символизирующем операцию умножения, применяют знак «Х»:

- пояснение значений символов и числовых коэффициентов следует приводить непосредственно под формулой в той же последовательности, в которой они даны в формуле;

- нумеровать следует наиболее важные формулы, на которые имеются ссылки в работе;

- формулы размещают по центру, порядковые номера формул обозначаются арабскими цифрами в круглых скобках у правого края страницы;

#### Пояснения символов и числовых коэффициентов, входящих в формулу

Пояснения каждого символа следует давать с новой строки в той последовательности, в которой символы приведены в формуле. Первая строка пояснения должна начинаться со слова «где» без двоеточия после него.

#### Пример 7 (оформление формулы)

Коэффициент широты ассортимента определяют по формуле (1):

#### Кш=Шд/Шб

 $(1)$ 

где Кш — коэффициент широты ассортимента;

Шд — широта действительная;

Шб — широта базовая.

Пояснение символов, числовых коэффициентов следует приводить непосредственно под формулой в той последовательности, в какой они даны в формуле.

Значение каждого символа и коэффициента следует давать с новой строки.

Первую строку пояснения начинают со слова «где» без двоеточия;

## Требования к оформлению ссылок.

При написании выпускной квалификационной работы студент обязан давать ссылки на автора и источник, откуда он заимствует материал или отдельные результаты исследований.

#### Библиографические ссылки.

При выполнении выпускной квалификационной работы возникает необходимость делать ссылки на первоисточник. Ссылка обеспечивает фактическую достоверность сведений о цитируемом документе, представляет необходимую информацию о нем, дает возможность разыскать документ и т.д.

Эпиграфы к ВКР не применяются. Ссылки на литературу, использованную в ВКР, могут быть внутритекстовые. В данных ссылках после упоминания автора, включенного в список литературы, или после цитаты из него в скобках проставляют номер, под которым он значится в списке.

#### **Пример 8 (оформление ссылок)**

В.И. Петрова [10] считает, что…

Если ссылаются на определенные страницы работы, ссылку оформляют следующим образом:

Н.И. Шумский [10, с. 5] в своей статье отмечает, что …

При ссылке на многотомное издание указывается также и номер тома, например: [10, т.2, с.5].

Выдержки из литературных источников и опубликованных документов в печати (приказ, инструкция и т.д.) могут цитироваться полностью или с пропусками отдельных слов, которые обозначают многоточием. В начале и конце таких выдержек ставят кавычки. Допускается также излагать использованный материал в собственной редакции, но с соблюдением его смыслового содержания. Кавычки при этом не ставят.

Допускаются ссылки на авторизированные источники из Internet, если сайты, на которых они размещены, признаются научной общественностью.

При использовании таких источников рекомендуется консультироваться с руководителем дипломной работы.

#### *Ссылки на приложения*

- в тексте документа на все **приложения** должны быть даны ссылки;

- приложения располагают в порядке ссылок на них в тексте документа;

- каждое приложение следует начинать с новой страницы с указанием наверху справа страницы слова «Приложение», его номера;

- приложение должно иметь заголовок, который записывают симметрично относительно текста с прописной буквы отдельной строкой;

- приложения оформляют как продолжение ВКР отдельно, располагая их в порядке появления ссылок в тексте (страницы не нумеруют);

- они имеют самостоятельную нумерацию. Например, Приложение 1

- номер приложения проставляется в правом верхнем углу арабскими цифрами, например: приложение 1; приложение 2 и т. д;

- ссылки на приложения в тексте дипломной работы оформляют аналогично ссылкам на таблицы, рисунки, например: (прил.1) - при первой ссылке (см. прил.1) - при последующих ссылках.

#### **Требования к оформлению списка использованных источников**

Список использованных источников является составной частью ВКР. Для описания библиографического списка используется ГОСТ 7.1-2003. Библиографическая запись. Библиографическое описание. и ГОСТ Р 7.0.5-2008 Система стандартов по информации, библиотечному и издательскому делу. Библиографическая ссылка.

#### Общие требования и правила составления.

- библиографический список должен содержать не менее 20-30 наименований:

- источники использованной литературы должны датироваться последними 5 годами;

- расположение материала в списке литературы зависит от темы исследования, от характера и количества приведенных источников;

- список литературы помещают непосредственно после основного текста дипломной работы (перед разделом «Приложения»);

- литературные источники нумеруют арабскими цифрами и располагают в следующей последовательности:

1. Конституция РФ

- 2. Колексы\*
- 3. Законы\*
- 4  $V<sub>K</sub>33M*$

5. Постановления\*

6. Федеральные правила (стандарты) \*

\*Располагать в хронологической последовательности (по дате утверждения).

- далее расположение источников в списке литературы приводится в алфавитном порядке. При алфавитном расположении литература группируется в строгом алфавите фамилия автора и заглавий книг и статей (в том случае, когда книга или статья выполнена под общей редакцией);

- если несколько источников начинается на одну и ту же букву, то порядок расположения зависит от места в алфавите второй буквы от начала названия и т. Д.

- в списке каждому литературному источнику присваивается номер, указывается фамилия автора в именительном падеже и затем инициалы, название книги (брошюры), повторность издания, место издания (пишут полностью в именительном падеже, за исключением названий двух городов - Москвы (М.) и Санкт-Петербурга (С.-П.), название издательства, год выпуска и общее количество страниц источника.

- по каждому литературному источнику из периодических изданий (журналов, газет, сборника трудов) необходимо записать фамилию и инициалы автора, название статьи, наименование издания, год выпуска, номер издания, страницы начала и окончания статьи.

Далее приведены примеры библиографического описания различных видов литературных источников

#### Описание законодательных актов

ФЗ «О защите прав потребителей» от 07.02.92 № 2300/1 с изменениями и лополнениями.

ФЗ «О качестве и безопасности пищевых продуктов» от 02.01.2000

#### Описание книги с указанием авторов

## Книга с одним автором.

Семенов, В.В. Философия: итог тысячелетий. Философская психология / В. В. Семенов, Рос. Акад. Наук. – Пущино: ПНЦ РАН, 2013. – 64 с

#### *Книга с двумя, тремя авторами***.**

Если **авторов книги 2–3**, то в заголовке пишется имя одного автора, а все авторы перечисляются через запятую в области сведений об ответственности (которая отделяется от заглавия косой чертой):

*Хромов, А. А. Электротехника : учеб. для вузов / А. А. Хромов, М.С. Архангельский, А.В. Иванов; ред. А.И. Чуприна. — М.: Высш. шк., 2013.— 233с.*

И, наконец, если **авторов четверо и более**, то указывается фамилия только первого автора с добавлением слов «и др.», например:

*Кокеткин, П.П. Пути улучшения качества изготовления одежды / Кокеткин П. П. и др.— М.: Легпромбытиздат, 2013. — 240 с.*

#### *или под заглавием:*

*История России : учеб.пособие для студентов всех специальностей / В.Н.Быков и др. ; отв. ред. В. Н. Сухов. — 2-е изд., перераб. и доп. — Спб.: СПбЛТА, 2011. – 231 с.*

#### **Описание журнальной статьи**

Такое библиографическое описание состоит из двух частей: сведений о статье и сведений об издании и месте (страницах), в котором эта статья помещена. Эти части отделяются друг от друга двойной косой чертой. Так выглядит описание статьи из журнала:

*Абрамов, В. В. Многокритериальная оптимизация процесса трелевки на выборочных рубках в малолесных районах / В.В.Абрамов // Молодой ученый. — 2013.— № 6.—С. 12–15.*

Если статья размещена в нескольких номерах периодического издания или в одном номере на несмежных страницах, выходные данные отделяются друг от друга точкой с запятой, при этом совпадающие данные опускаются:

*Гримак, Л. П. Биоэнергетическая система и биополе человека : структура и функции / Л. П. Гримак // Психотерапия.— 2012.— № 1.— С. 37–48; № 2.— С. 50–64.*

## **Особенности составления библиографических ссылок на электронные ресурсы**

Объектами составления библиографической ссылки также являются электронные ресурсы. Ссылки составляют как на электронные ресурсы в целом (электронные документы, базы данных, порталы, сайты, веб-страницы, форумы и т. д.), так и на составные части электронных ресурсов (разделы и части электронных документов, порталов, сайтов, веб-страниц, публикации в электронных сериальных изданиях, сообщения на форумах и т. п.).

Для электронных ресурсов удаленного доступа приводят примечание о режиме доступа, в котором допускается вместо слов «Режим доступа» (или их эквивалента на другом языке) использовать для обозначения электронного адреса аббревиатуру «URL» (UniformResourceLocator — унифицированный указатель ресурса).

Перечень использованных веб-сайтов оформляется в следующем порядке: название статьи, автор, источник (электронная версия газеты, журнала, нормативно-правового акта, канала телевидения и т.п.), ссылка на веб-сайт.

При описании электронного ресурса, размещенного в Интернете, указывается интернет-адрес сайта или конкретной страницы (URL) и дата обращения к этому сайту (поскольку содержание интернет-сайтов может со временем изменяться):

## *Пример 9 (оформление электронных ресурсов)*

*Кострикова, Е.Г. Русская пресса и дипломатия накануне первой мировой войны. 1907–1914 / Е. Г.Кострикова // Вопросы по истории: общественно-исторический клуб. —URL[:http://interstroy-omsk.ru/historygraphia/e-g-kostrikova](http://interstroy-omsk.ru/historygraphia/e-g-kostrikova-russkaya-pressa-i-diplomatiya-nakanune-pervoj-mirovoj-vojny-1907-1914.php)[russkaya-pressa-i-diplomatiya-nakanune-pervoj-mirovoj-vojny-1907-1914.php](http://interstroy-omsk.ru/historygraphia/e-g-kostrikova-russkaya-pressa-i-diplomatiya-nakanune-pervoj-mirovoj-vojny-1907-1914.php) (дата обращения: 07.07.2013).*

## **Интернет-источники**

## **Пример 10 (оформление интернет-источников)**

О защите прав потребителей: Федеральный закон от 7 февр. 1992 г. № 2300- 1 (с изм. и доп.) [Электронный ресурс]. - URL: http: // www.garant.ru

О защите конкуренции: Федеральный закон от 26 июля 2006 г. № 135-ФЗ (с изм. и доп.) [Электронный ресурс ]. - URL: http: // [www.garant.ru](http://www.garant.ru/)

## **Описание нормативных документов**

ГОСТ Р 51771-2001. Аппаратура радиоэлектронная бытовая. Входные и выходные параметры и типы соединений. Технические требования. – Введ.

**7.4. Образцы оформления титульного листа, дневника, аттестационного листа.**

# ОТЧЕТ ПО УЧЕБНОЙ ПРАКТИКЕ

## **ПМ.02. Осуществление интеграции программных модулей ПМ.04 Разработка, администрирование и защита баз данных**

Специальность 09.02.07 Информационные системы и программирование Квалификация Специалист по тестированию в области информационных технологий

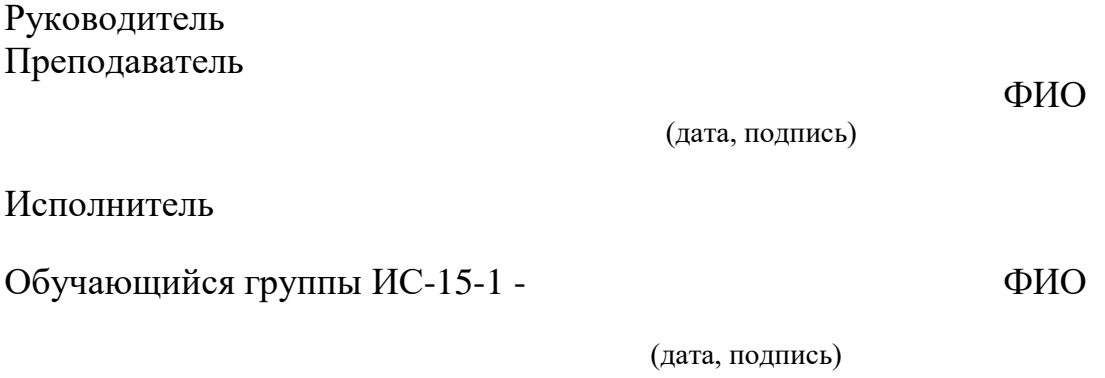

Иркутск, 202\_\_

#### МИНИСТЕРСТВО НАУКИ И ВЫСШЕГО ОБРАЗОВАНИЯ РОССИЙСКОЙ ФЕДЕРАЦИИ ФГБОУ ВО «БАЙКАЛЬСКИЙ ГОСУДАРСТВЕННЫЙ УНИВЕРСИТЕТ» КОЛЛЕДЖ БАЙКАЛЬСКОГО ГОСУДАРСТВЕННОГО УНИВЕРСИТЕТА

## **ДНЕВНИК**

## **прохождения учебной практики**

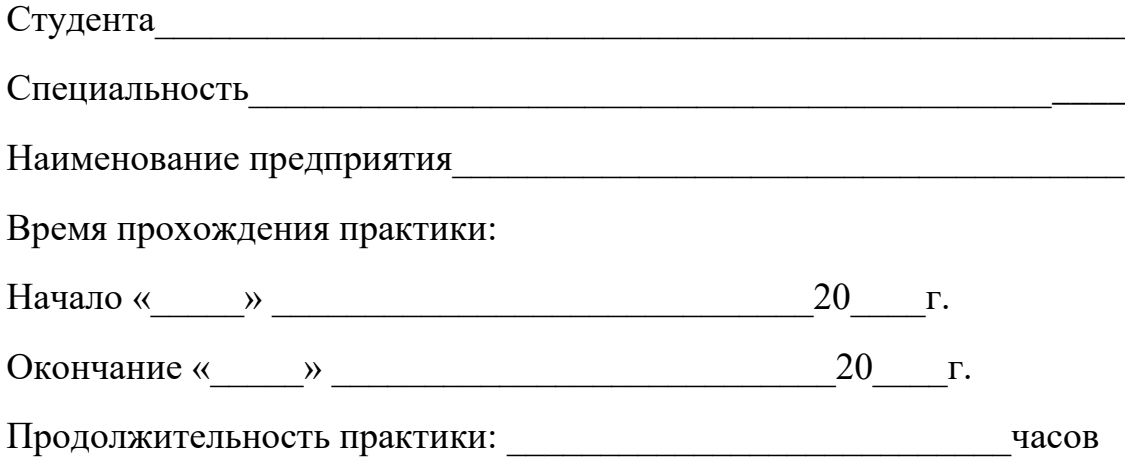

Руководитель практики от колледжа ФГБОУ ВО «БГУ»

(фамилия, имя, отчество, должность)

\_\_\_\_\_\_\_\_\_\_\_\_\_\_\_\_\_\_\_\_\_\_\_\_\_\_\_\_\_\_\_\_\_\_\_\_\_\_\_\_\_\_\_\_\_\_\_\_\_\_\_\_\_\_\_\_\_\_\_\_

**Иркутск 20\_\_\_\_\_г.**

## Записи о работах, выполненных на практике

(Ф.И.О. полностью/)

обучающаяся(ийся)по специальности

в колледже ФГБОУ ВО «Байкальский государственный университет» прошла(шёл) практику по

ПМ.02. Осуществление интеграции программных модулей

ПМ.04 Разработка, администрирование и защита баз данных

B Obseme  $\frac{\ }{202}$  and  $\frac{1}{202}$  r.  $\frac{\ }{100}$  w  $\frac{202}{\ }$  r.

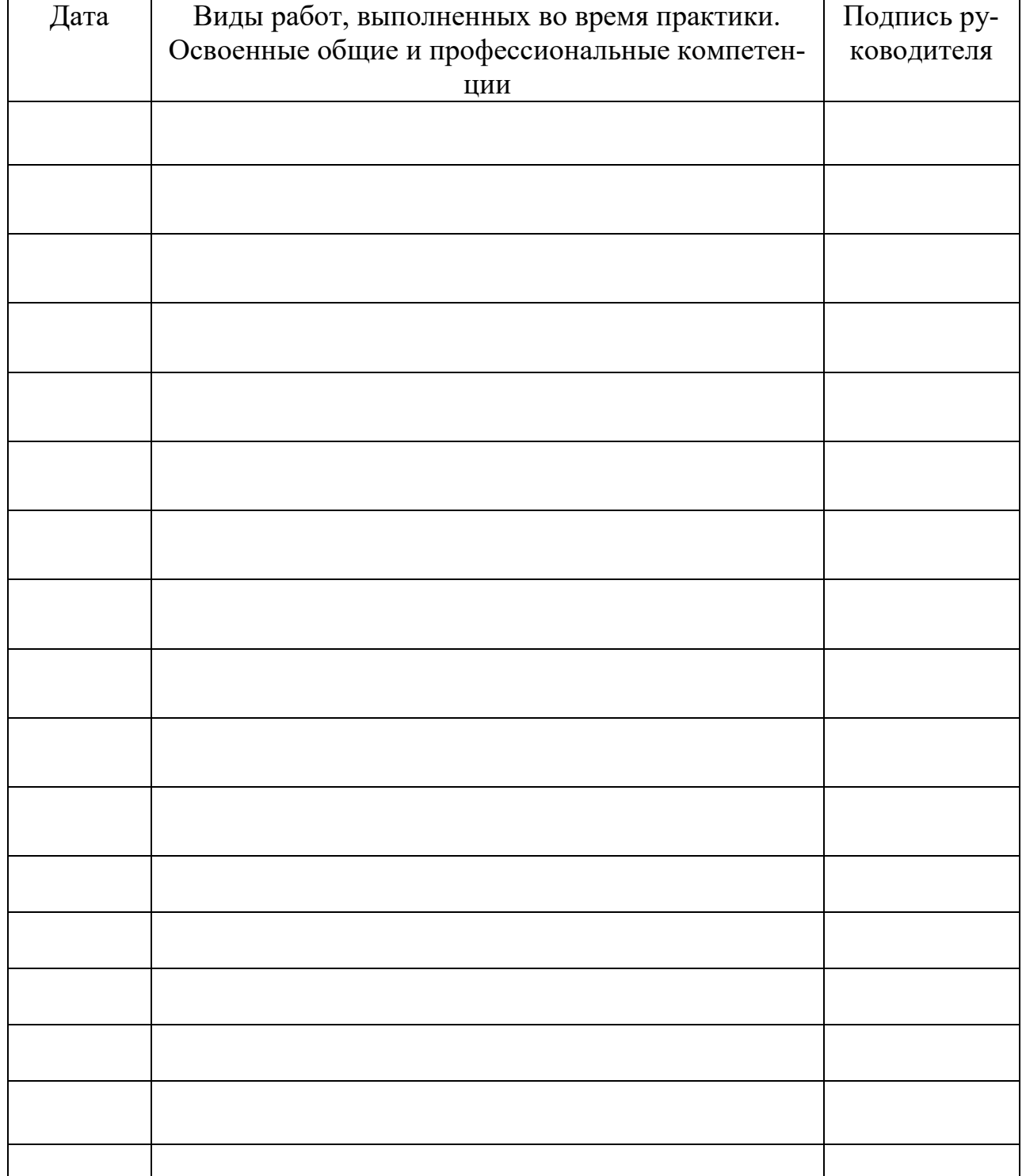

#### Виды и качество выполнения работ

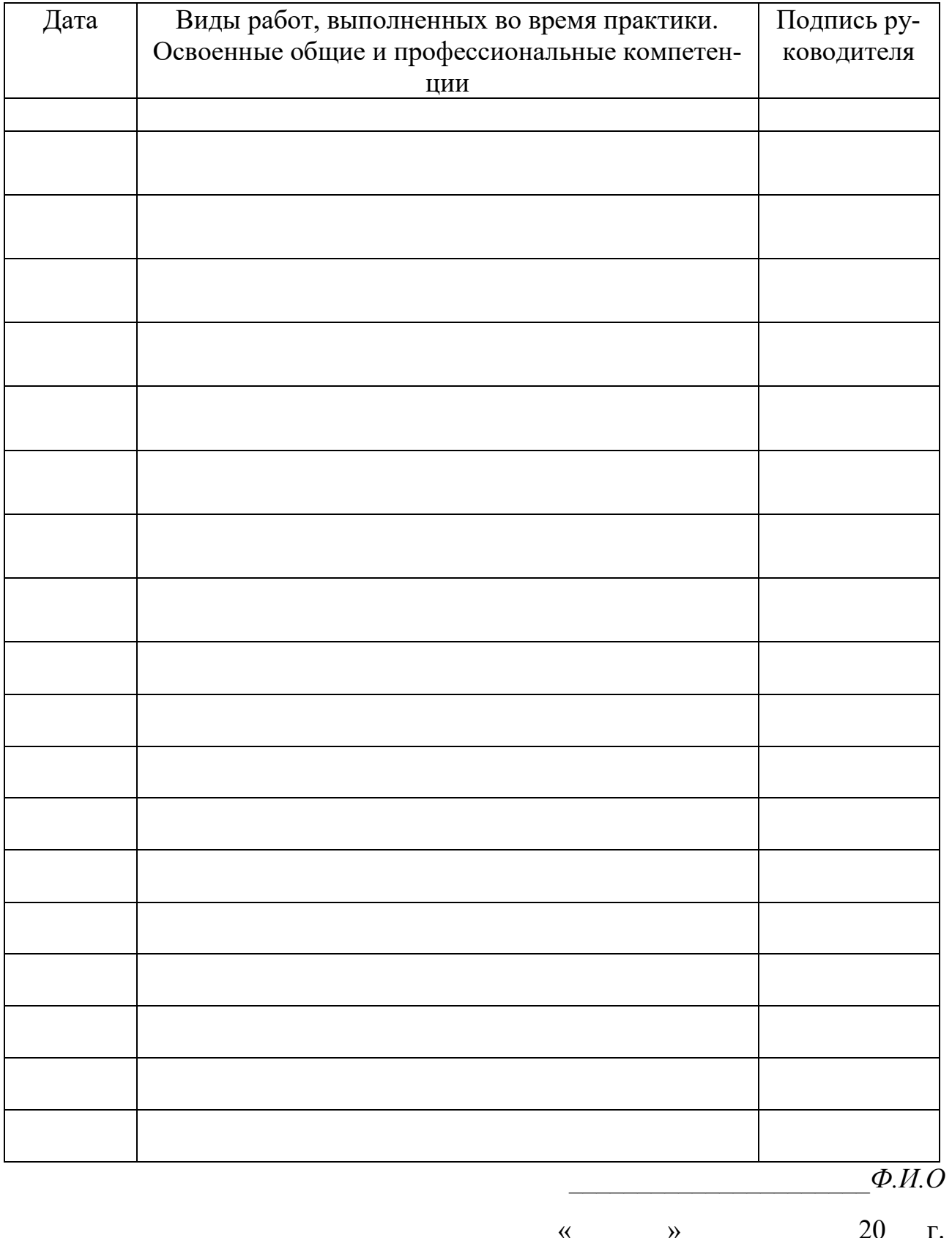

Приложение 3

# АТТЕСТАЦИОННЫЙ ЛИСТ ПО ПРАКТИКЕ

#### ФИО

обучающийся(аяся) на \_\_\_\_\_ курсе по специальности СПО 09.02.07 Информационные системы и программирование в Колледже Байкальского государственного университета ФГБОУ ВО «Байкальский государственный университет»

успешно прошел(а) учебную практику по профессиональным модулям ПМ.02. Осуществление интеграции программных модулей и ПМ.04 Разработка, администрирование и защита баз данных

в объеме \_\_ час. с \_\_ апреля 2017 г. по \_\_ июня 201\_ г.

в Колледже Байкальского государственного университета ФГБОУ ВО «Байкальский государственный университет

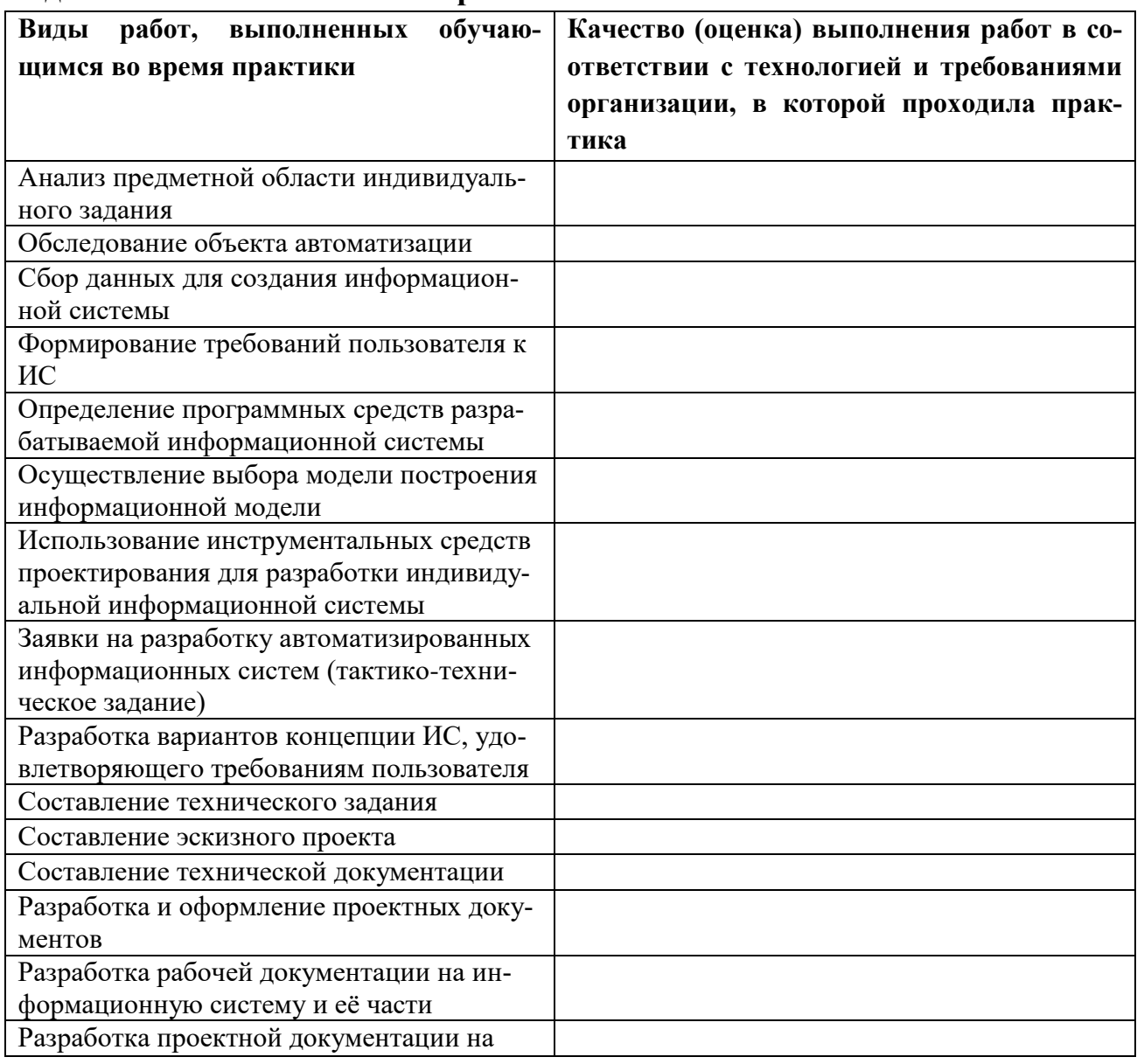

#### Вилы и качество выполнения работ

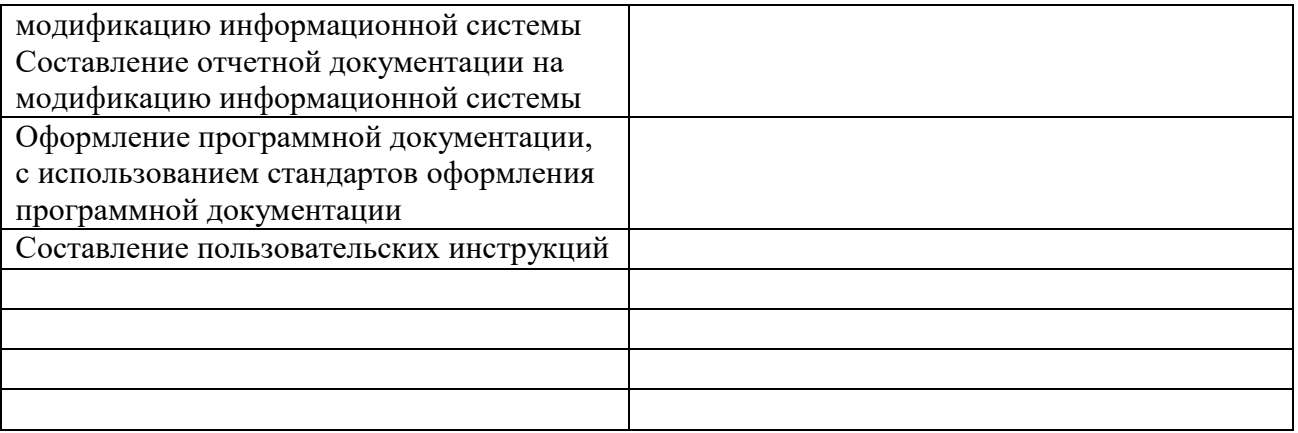

Характеристика учебной и профессиональной деятельности обучающегося во время учебной практики (самостоятельность, активность и инициатива студента, исполнительская дисциплина, ответственность)

Профессиональный модуль ПМ.02. Осуществление интеграции программных модулей

(освоен/не освоен с оценкой)

Профессиональный модуль ПМ.04 Разработка, администрирование и защита баз данных

(освоен/не освоен с оценкой)

Дата « » 20 г. Подпись руководителей практики

Подпись ответственного лица организации (базы практики)

ФИО, должность

 $\sqrt{2}$